## Package 'phenoDist'

October 8, 2014

Version 1.12.0

Title Phenotypic distance measures

Author Xian Zhang, Gregoire Pau, Wolfgang Huber, Michael Boutros

Maintainer Xian Zhang <xianzhang@gmail.com>

**Depends** R  $(>= 2.9.0)$ , imageHTS, e1071

Suggests GOstats, MASS

Description PhenoDist is designed for measuring phenotypic distance in image-based high-throughput screening, in order to identify strong phenotypes and to group treatments into functional clusters.

#### Reference

License LGPL-2.1

URL <http://www.dkfz.de/signaling>,[http:](http://www.embl.de/research/units/genome_biology/huber/) [//www.embl.de/research/units/genome\\_biology/huber/](http://www.embl.de/research/units/genome_biology/huber/)

biocViews CellBasedAssays

## R topics documented:

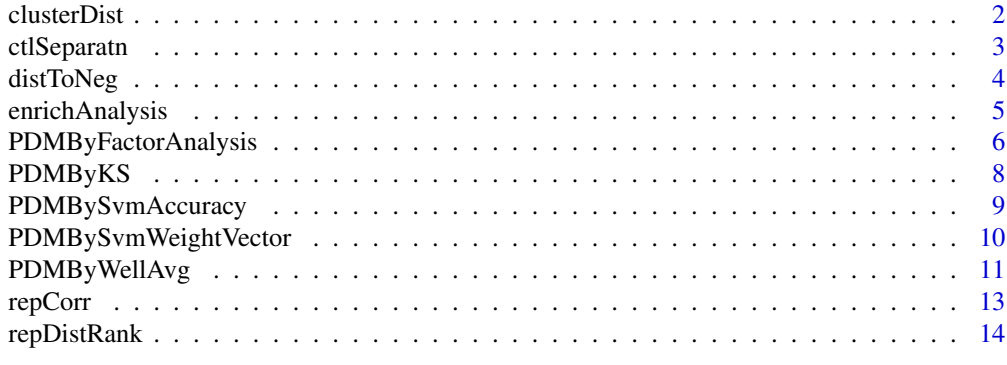

**Index** [15](#page-14-0)

<span id="page-1-0"></span>clusterDist *clusterDist*

#### Description

Clustering analysis based on a distance matrix.

#### Usage

clusterDist(x, distMatrix, clusterFun=hclust, ...)

## Arguments

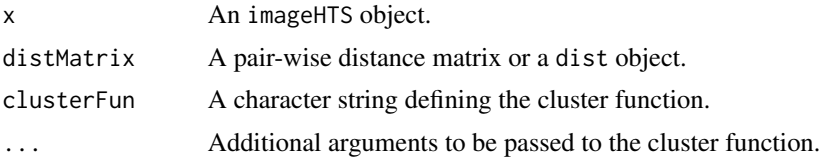

#### Details

This function performs a clustering analysis based on a pair-wise distance matrix such as generated by PDMBySvmAccuracy.

#### Value

The return from the cluster function, such as an hclust object returned from the hclust function.

#### Author(s)

Xian Zhang

#### See Also

hclust, PDMBySvmAccuracy

#### Examples

library(phenoDist)

```
## load the imageHTS object
load(system.file(kimorph, kimorph.rda, package=phenoDist))
x@localPath <- file.path(tempdir(), kimorph)
## load sample phenotypic distance matrix
load(system.file(kimorph, svmAccPDM_Pl1.rda, package=phenoDist))
## phenotypic clustering
```
#### <span id="page-2-0"></span>ctlSeparatn 3

phenoCluster <- clusterDist(x, distMatrix=svmAccPDM\_Pl1, clusterFun=hclust, method=ward)

```
## Not run:
require(GOstats)
GOEnrich <- enrichAnalysis(x, cl=cutree(phenoCluster, k=5), terms=GO, annotation=org.Hs.eg.db, pvalueCutoff=0.0
```
## End(Not run)

ctlSeparatn *Calculate control separation*

#### Description

This function calculates the Z'-factor between negative and positive controls, based on phenotypic distance measurements.

#### Usage

ctlSeparatn(x, pheno, neg=rluc, pos=ubc, ...)

#### Arguments

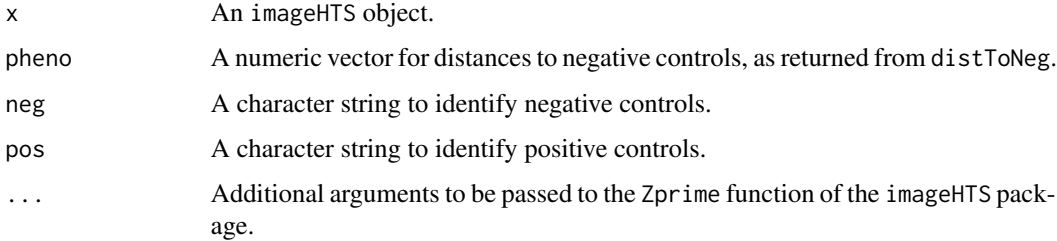

#### Details

Phenotypes of negative and positive controls are defined as their phenotypic distance to negative controls. The Z'-factor is a metric measuring the separation between negative controls and positive controls (Zhang et al. 1999). This function calls the Zprime function of the imageHTS package to calculate the Z'-factor. Please see Zprime for detailed description of the definition and calculation of the Z'-factor.

#### Value

The Z'-factor value.

#### Author(s)

Xian Zhang

## <span id="page-3-0"></span>References

J. H. Zhang, T. D. Chung, K. R. Oldenburg. A Simple Statistical Parameter for Use in Evaluation and Validation of High Throughput Screening Assays. J Biomol Screening, 1999.

#### See Also

distToNeg, Zprime

#### Examples

## see distToNeg.

distToNeg *distToNeg*

#### Description

From a pair-wise distance matrix, this function extracts the corresponding distance between a sample and negative controls.

#### Usage

distToNeg(x, distMatrix, neg=rluc)

#### Arguments

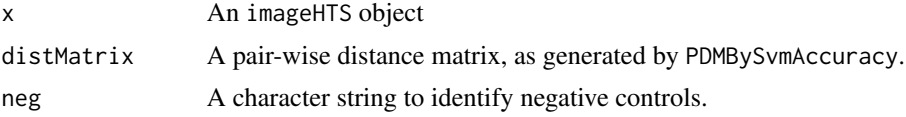

#### Details

This function averages the distance measurements between the sample and all negative controls on the same plate.

#### Value

A numeric vector with length equal to the dimension of the distance matrix.

#### Author(s)

Xian Zhang

#### See Also

PDMBySvmAccuracy

## <span id="page-4-0"></span>enrichAnalysis 5

## Examples

library(phenoDist)

```
## load the imageHTS object
load(system.file(kimorph, kimorph.rda, package=phenoDist))
x@localPath <- file.path(tempdir(), kimorph)
```

```
## load sample phenotypic distance matrix
load(system.file(kimorph, svmAccPDM_Pl1.rda, package=phenoDist))
```

```
## replicate ranking
ranking <- repDistRank(x, distMatrix=svmAccPDM_Pl1)
summary(ranking)
```

```
## phenotypic distance to negative control
pheno <- distToNeg(x, distMatrix=svmAccPDM_Pl1, neg=rluc)
```

```
## separation between negative and positive controls
ctlSeparatn(x, pheno, neg=rluc, pos=ubc, method=robust)
```

```
## replicate correlation coefficient
repCorr(x, pheno)
```
enrichAnalysis *enrichAnalysis*

#### Description

This function performs enrichment analysis on genes within each cluster, with genes from all clusters as the gene universe.

#### Usage

```
enrichAnalysis(x, cl, terms=c(GO,KEGG), verbose=FALSE, ...)
```
#### Arguments

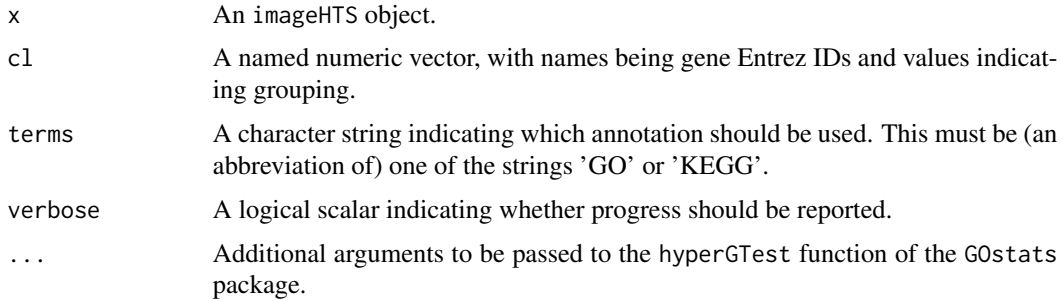

#### Details

Gene enrichment analysis tests whether certain gene annotations (e.g., GO terms or KEGG ids) are enriched in genes of interest, compared with the gene universe. This function is designed to analyze gene enrichment in clusters, with genes in the tested cluster being genes of interest and genes in all clusters being the gene universe.

The Hypergeometric test is performed by the hyperGTest function of the GOstats package. Please refer to hyperGTest for additional arguments.

#### Value

A list of HyperGResult instances.

#### Author(s)

Xian Zhang

#### See Also

GOstats, clusterDist

#### Examples

## see clusterDist.

PDMByFactorAnalysis *Calculate phenotypic distance matrix by factor analysis*

## Description

This function transforms the cell features by factor analysis and computes the phenotypic distance matrix.

#### Usage

PDMByFactorAnalysis(x, unames, selectedCellFtrs, distMethod=c(manhattan,euclidean, correlation,mahala

#### Arguments

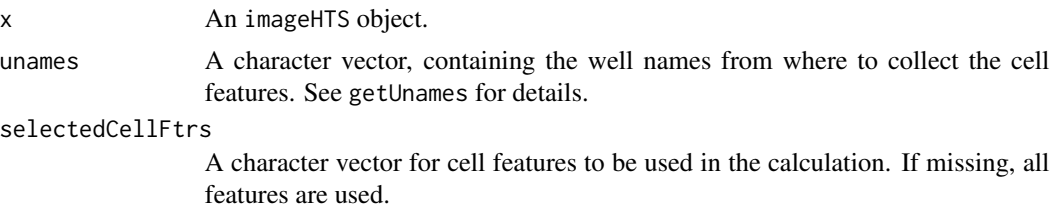

<span id="page-5-0"></span>

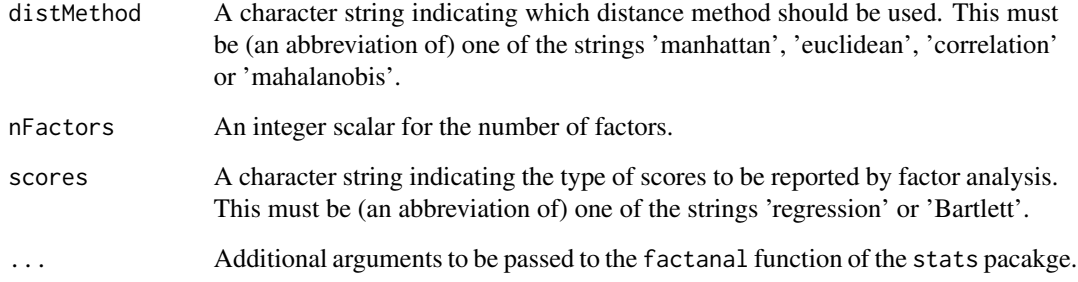

#### Details

This function first collects individual cell features in all wells (which could be time and memory consuming), performs factor analysis on cell features and transforms cell features into a certain number of factors, and then the factors are averaged by well and passed to PDMByWellAvg to calculate the phenotypic distance matrix.

#### Value

A symmetric distance matrix with dimensions equaling to the length of unames.

#### Author(s)

Xian Zhang

#### See Also

factanal, PDMByWellAvg

## Examples

library(phenoDist)

```
## load the imageHTS object
load(system.file(kimorph, kimorph.rda, package=phenoDist))
x@localPath <- file.path(tempdir(), kimorph)
```

```
## segmentation and feature extraction
unames <- setdiff(getUnames(x), getUnames(x, content=empty))
```

```
## calculate pair-wise svm distance matrix
load(system.file(kimorph, selectedFtrs.rda, package=phenoDist))
pdm <- PDMByFactorAnalysis(x, unames=getUnames(x, plate=1, row=2:3, col=3), selectedCellFtrs, distMethod=euclide
pdm
```
<span id="page-7-0"></span>

#### Description

This function calculates the Kolmogorov-Smirnov statistic between a given sample and the negative control, for each feature, and then computes the phenotypic distance matrix based on the Kolmogorov-Smirnov statistics.

#### Usage

PDMByKS(x, unames, neg=rluc, selectedCellFtrs, distMethod=c(manhattan, euclidean, correlation, mahalan

#### Arguments

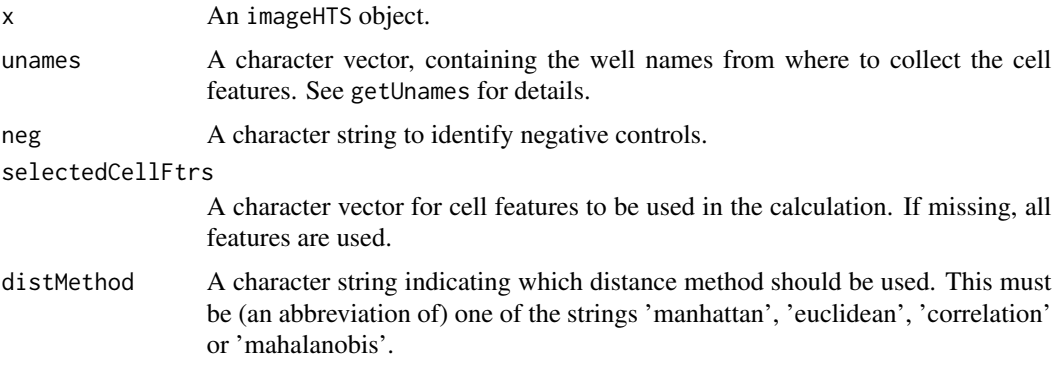

#### Details

For each well, this function collects features of all cells, and performs a Kolmogorov-Smirnov test for each feature against the corresponding cell features from negative control wells, with the function ks.test of the stats package. The Kolmogorov-Smirnov statistics are collected for all wells and passed to PDMByWellAvg to calculate the phenotypic distance matrix.

#### Value

A symmetric distance matrix with the number of rows equaling to the length of unames.

#### Author(s)

Xian Zhang

#### See Also

ks.test, PDMByWellAvg

#### <span id="page-8-0"></span>PDMBySvmAccuracy 9

#### Examples

library(phenoDist)

```
## load the imageHTS object
load(system.file(kimorph, kimorph.rda, package=phenoDist))
x@localPath <- file.path(tempdir(), kimorph)
## calculate pair-wise svm distance matrix
load(system.file(kimorph, selectedFtrs.rda, package=phenoDist))
pdm <- PDMByKS(x, unames=getUnames(x,plate=1, row=2:3, col=3), neg=rluc, selectedCellFtrs=selectedCellFtrs, dis
pdm
```
PDMBySvmAccuracy *Compute phenotypic distance matrix by SVM classification accuracy*

#### Description

This function performs an SVM classification between two given samples, and calculates the classification accuracy via cross validation as the phenotypic distance between the two samples. For multiple samples, the function returns a pair-wise distance matrix.

#### Usage

PDMBySvmAccuracy(x, unames, selectedCellFtrs, cross=5, verbose=FALSE, ...)

#### Arguments

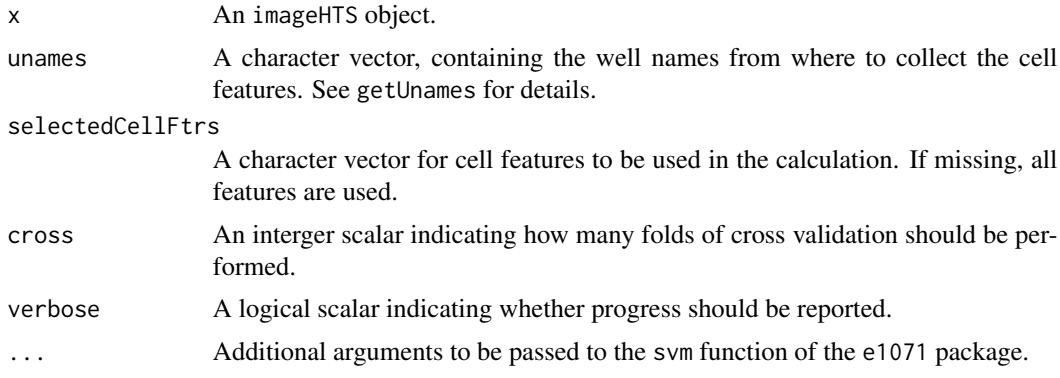

## Details

For every pair of wells, this function collects features of all cells from both wells, and performs a bi-class classification using Support Vector Machine (SVM). The classification accuracy is defined as the phenotypic distance for the distance matrix.

<span id="page-9-0"></span>A symmetric distance matrix with the number of rows equaling to the length of unames.

#### Author(s)

Xian Zhang

#### See Also

svm

#### Examples

library(phenoDist)

```
## load the imageHTS object
load(system.file(kimorph, kimorph.rda, package=phenoDist))
x@localPath <- file.path(tempdir(), kimorph)
```

```
## calculate pair-wise svm distance matrix
load(system.file(kimorph, selectedFtrs.rda, package=phenoDist))
pdm <- PDMBySvmAccuracy(x, unames=getUnames(x, plate=1, row=2:3, col=3), selectedCellFtrs=selectedCellFtrs, cros
```
PDMBySvmWeightVector *Compute phenotypic distance matrix by SVM weight vector*

#### Description

This function performs an SVM classification between a given sample and the negative control, calculates the weight vector, and then computes the phenotypic distance matrix based on the weight vectors.

#### Usage

```
PDMBySvmWeightVector(x, unames, neg=rluc, selectedCellFtrs, distMethod=c(manhattan,euclidean, correla
```
#### Arguments

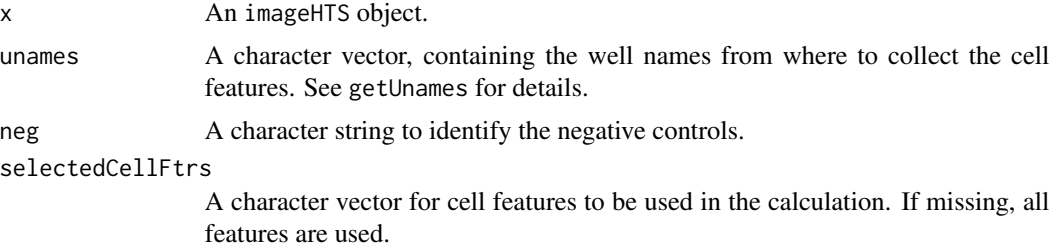

## <span id="page-10-0"></span>PDMByWellAvg 11

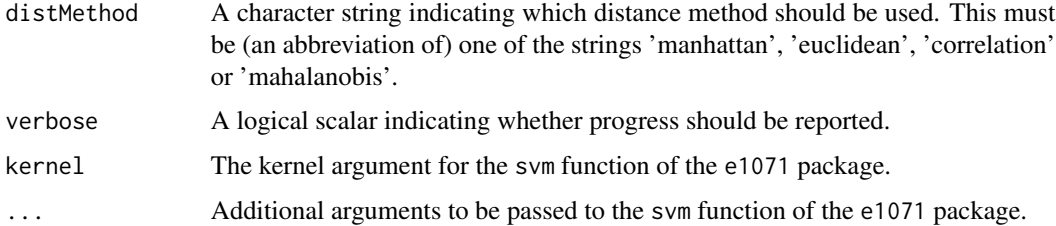

#### Details

For each well, this function collects features of all cells from the well and all cells from the negative control wells, and performs a bi-class classification using Support Vector Machine (SVM). The classification weight vectors are calculated for all wells passed to PDMByWellAvg to compute the phenotypic distance matrix.

#### Value

A symmetric distance matrix with dimensions equaling to the length of unames.

#### Author(s)

Xian Zhang

#### See Also

svm, PDMByWellAvg

#### Examples

library(phenoDist)

```
## load the imageHTS object
load(system.file(kimorph, kimorph.rda, package=phenoDist))
x@localPath <- file.path(tempdir(), kimorph)
```

```
## calculate pair-wise svm distance matrix
load(system.file(kimorph, selectedFtrs.rda, package=phenoDist))
pdm <- PDMBySvmWeightVector(x, unames=getUnames(x,plate=1, row=2:3, col=3), neg=rluc, selectedCellFtrs=selected
```
PDMByWellAvg *Compute phenotypic distance matrix with well features*

#### Description

This function computes the phenotypic distance matrix, with cell features averaged by well.

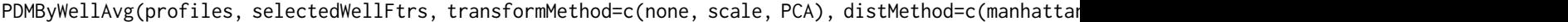

#### Arguments

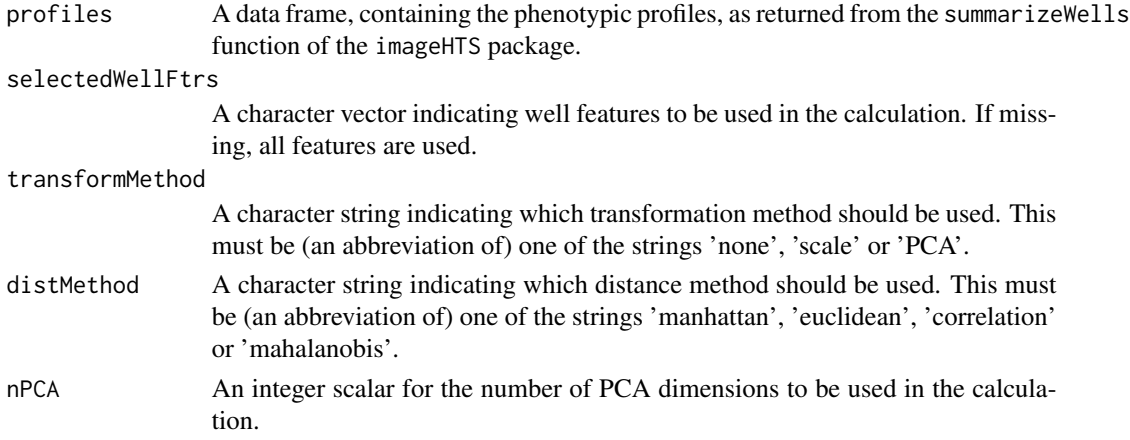

## Details

Pair-wise phenotypic distance measurements of the treatments in screen results in a phenotypic distance matrix. The features stored in profiles are transformed with the transformMethod and the distance matrix is calculated with the distMethod.

#### Value

A symmetric distance matrix with dimensions equaling to the number of rows of profiles.

#### Author(s)

Xian Zhang

#### See Also

summarizeWells

#### Examples

library(phenoDist)

```
## load the imageHTS object
load(system.file(kimorph, kimorph.rda, package=phenoDist))
x@localPath <- file.path(tempdir(), kimorph)
## calculate pair-wise svm distance matrix
load(system.file(kimorph, selectedFtrs.rda, package=phenoDist))
pdm <- PDMByWellAvg(profiles=summarizeWells(x, getUnames(x,plate=1, row=2:3, col=3), conf/featurepar.txt), sele
pdm
```
<span id="page-12-0"></span>repCorr *repCorr*

## Description

This function calculates the correlation between replicate phenotypes.

#### Usage

repCorr(x, pheno, ...)

## Arguments

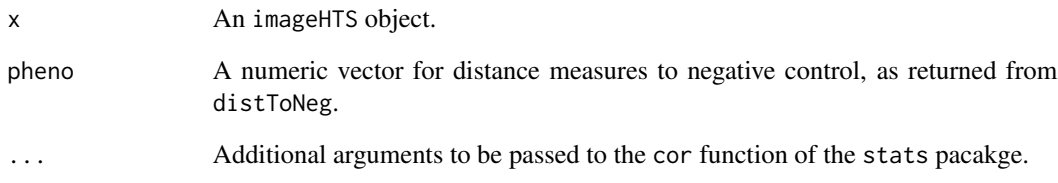

## Value

Correlation coefficient returned from the cor function of the stats pacakge.

## Author(s)

Xian Zhang

## See Also

cor, distToNeg

## Examples

## see distToNeg.

<span id="page-13-0"></span>repDistRank *repDistRank*

#### Description

For each treatment, this function calculates the ranking of its replicate in terms of phenotypic distance.

#### Usage

```
repDistRank(x, distMatrix)
```
#### Arguments

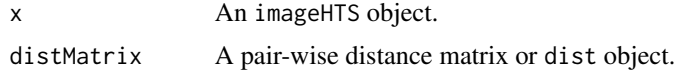

## Details

For each treatment, this function ranks the distance measure to its replicate among the distance measurements to all other treatments.

#### Value

A numeric vector with length equal to the dimension of the distance matrix.

#### Author(s)

Xian Zhang

#### See Also

PDMByWellAvg

#### Examples

## see distToNeg.

# <span id="page-14-0"></span>Index

clusterDist, [2](#page-1-0) ctlSeparatn, [3](#page-2-0) distToNeg, [4](#page-3-0) enrichAnalysis, [5](#page-4-0) PDMByFactorAnalysis, [6](#page-5-0) PDMByKS, [8](#page-7-0) PDMBySvmAccuracy, [9](#page-8-0) PDMBySvmWeightVector, [10](#page-9-0)

repCorr, [13](#page-12-0) repDistRank, [14](#page-13-0)

PDMByWellAvg, [11](#page-10-0)